Doc No. :PT-HMOC-OPS-FOP-6001-OPS-OAH

Fop Issue : 3.1
Issue Date: 05/09/11

Load HIFI DPU OBS in instrument Rescue mode

File: H\_FCP\_OBS\_3112.xls Author: Liviu Stefanov

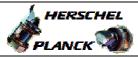

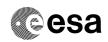

### Procedure Summary

#### Objectives

This Herschel OBSM nominal procedure is used to execute the HIFI OBS full image upload in instrument Rescue mode (OBS upload from Boot SW). It is called by the FOP HIFI procedures H\_FCP\_HIF\_NLBM and H\_FCP\_HIF\_RLBM.

The OBS image is loaded into the HIFI DPU DRAM memory. Note that memory dump and check commands cannot be executed by BSW, therefore image verification after load can only be done after DM to PM-Low copy. FOP procedure  $H_FCP_OBS_3143$  shal be used for PM-Low dump.

The copying of the OBS image from DM to PM-Low and OBS restart is executed in the calling procedure  ${\tt H\_FCP\_HIF\_NLBM}$  or  ${\tt H\_FCP\_HIF\_RLBM}.$ 

The updated OBS release numbers are also verified in the calling procedure.

This procedure assumes that the memory load command stack has already been generated using the OBSM system and is ready for loading on the Manual Stack. The command stack generation activity is not covered by this procedure.

Note: The full upload of the HIFI DPU OBS in instrument Intermediate mode can be conducted via  $H_FCP_OBS_31$ 

### Summary of Constraints

CDMU in Operational Mode

- HIFI in Rescue mode (BSW running)

No memory load command shall patch accros a DM page boundary.

Memory areas are Loaded through TC(6,2); this TC will be delayed when there is an ongoing:

- TC(6,2) Load Memory Using Absolute Addresses
- TC(6,5) Dump Memory Using Absolute Addresses
- TC(6,9) Check Memory Using Absolute Addresses
- TC(8,4,1,1) Copy Memory

### Spacecraft Configuration

Start of Procedure

CDMU in Operational Mode

- HIFI in Rescue mode (BSW running)

End of Procedure

Same as start except:

- New HIFI OBS image loaded in DPU DRAM memory

## Reference File(s)

Input Command Sequences

Output Command Sequences

OFCP3112

Status : Version 6 - Updated

Last Checkin: 14/04/2011 Page 1 of 8

Doc No. :PT-HMOC-OPS-FOP-6001-OPS-OAH Fop Issue : 3.1

05/09/11 Issue Date:

Load HIFI DPU OBS in instrument Rescue mode

File: H\_FCP\_OBS\_3112.xls Author: Liviu Stefanov

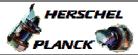

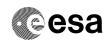

# Referenced Displays

ANDs GRDs SLDs

### Configuration Control Information

| DATE       | FOP | ISSUE | VERSION | MODIFICATION DESCRIPTION                                                                                                    | AUTHOR            | SPR | REF |
|------------|-----|-------|---------|----------------------------------------------------------------------------------------------------|-------------------|-----|-----|
| 30/01/2008 | 1   |       | 1       | Created                                                                                                    | Istefanov-hp      |     |     |
| 13/01/2009 |     |       |         | current step 2.1 updated: created current sub-steps 2.1.1 and 2.1.2 to separate memory load command stack load for Prime and Redundant units     added current step 4 to point to HFI new OBS image dump from PM-Low, after the new image has been copied from DM to PM-Low in higher-level calling procedure | Istefanov-hp      |     |     |
| 19/01/2009 | 2   |       | 3       | 1. step 2.2 and sub-steps updated: addresses and length updated for HIFI OBS v5.8.1. and v5.9.0                                                                                                    | Istefanov-hp      |     |     |
| 16/06/2009 | 2.5 |       |         | step 2.2 and sub-steps updated for HIFI OBS v.6.2.1     step 4 updated: call to proc. H_FCP_OBS_3142 replaced by call to H_FCP_OBS_3142 (image monitor replaced by image update)                                                                                                    | Istefanov-hp      |     |     |
| 27/01/2011 |     |       | 5       | Updated for HIFI OBS v.6.5.2 (Step 2.2 and sub-steps)                                                                                                    | n.krusenstiern-hp |     |     |
| 14/04/2011 | 3.1 |       | 6       | Updated for HIFI OBS 6.5.3                                                                                                    | n.krusenstiern-hp |     |     |

Status : Version 6 - Updated

Page 2 of 8 Last Checkin: 14/04/2011

Doc No. :PT-HMOC-OPS-FOP-6001-OPS-OAH Fop Issue : 3.1

Issue Date: 05/09/11

Load HIFI DPU OBS in instrument Rescue mode

File: H\_FCP\_OBS\_3112.xls
Author: n.krusenstiern-hp

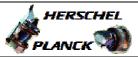

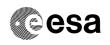

Page 3 of 8

# Procedure Flowchart Overview

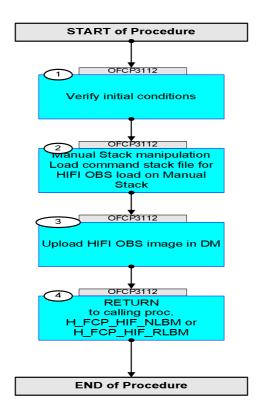

Status : Version 6 - Updated

Last Checkin: 14/04/2011

Doc No. :PT-HMOC-OPS-FOP-6001-OPS-OAH Fop Issue : 3.1 3.1 05/09/11 Issue Date:

Load HIFI DPU OBS in instrument Rescue mode

File: H\_FCP\_OBS\_3112.xls Author: n.krusenstiern-hp

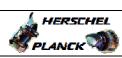

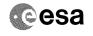

| Step                                    |                                                                                               |                                                                                       |        |                             |  |  |  |  |  |
|-----------------------------------------|-----------------------------------------------------------------------------------------------|---------------------------------------------------------------------------------------|--------|-----------------------------|--|--|--|--|--|
| No.                                     | Time                                                                                          | Activity/Remarks Beginning of Procedure                                               | TC/TLM | Display/ Branch AIT Comment |  |  |  |  |  |
|                                         | TC Seq. Name: OFCP3112 ( HIFI OBS load BSW )  OFCP3112 Load HIFI OBS from BSW and check image |                                                                                       |        |                             |  |  |  |  |  |
|                                         | OI CF3112                                                                                     | TimeTag Type: B                                                                       |        |                             |  |  |  |  |  |
|                                         |                                                                                               | Sub Schedule ID:                                                                      |        |                             |  |  |  |  |  |
|                                         |                                                                                               |                                                                                       |        |                             |  |  |  |  |  |
| 1                                       |                                                                                               | Verify initial conditions                                                             |        | Next Step:                  |  |  |  |  |  |
| 1                                       |                                                                                               | Verify initial conditions                                                             |        |                             |  |  |  |  |  |
|                                         |                                                                                               |                                                                                       |        |                             |  |  |  |  |  |
|                                         |                                                                                               | Check HIFI instrument in Rescue mode (BSW running)                                    |        |                             |  |  |  |  |  |
|                                         |                                                                                               | Instrument SOE to confirm HIFI instrument mode                                        |        |                             |  |  |  |  |  |
|                                         |                                                                                               | Note:<br>Initial conditions are verified in calling procedure                         |        |                             |  |  |  |  |  |
|                                         |                                                                                               | H_FCP_HIF_NLBM or H_FCP_HIF_RLBM.                                                     |        |                             |  |  |  |  |  |
|                                         |                                                                                               |                                                                                       |        | Next Step:                  |  |  |  |  |  |
| 2                                       |                                                                                               | Manual Stack manipulation Load command stack file for HIFI OBS load on Manual         |        | 3                           |  |  |  |  |  |
|                                         |                                                                                               | Stack                                                                                 |        |                             |  |  |  |  |  |
|                                         |                                                                                               |                                                                                       |        |                             |  |  |  |  |  |
|                                         |                                                                                               |                                                                                       |        |                             |  |  |  |  |  |
| 2.1                                     |                                                                                               | Load memory load command stack                                                        |        |                             |  |  |  |  |  |
|                                         |                                                                                               |                                                                                       |        |                             |  |  |  |  |  |
|                                         |                                                                                               |                                                                                       |        |                             |  |  |  |  |  |
|                                         |                                                                                               | NOTE: The current procedure assumes that the memory load is                           |        |                             |  |  |  |  |  |
|                                         |                                                                                               | performed using commands with immediate execution.                                    |        |                             |  |  |  |  |  |
|                                         |                                                                                               | Select the File -> LoadStack option from the main                                     |        |                             |  |  |  |  |  |
|                                         |                                                                                               | menu of the Manual Stack window                                                       |        |                             |  |  |  |  |  |
|                                         |                                                                                               |                                                                                       |        |                             |  |  |  |  |  |
| 2.1.1                                   |                                                                                               | IF<br>HIFI Prime                                                                      |        |                             |  |  |  |  |  |
|                                         |                                                                                               |                                                                                       |        |                             |  |  |  |  |  |
|                                         |                                                                                               |                                                                                       |        |                             |  |  |  |  |  |
|                                         |                                                                                               | Select file                                                                           |        |                             |  |  |  |  |  |
|                                         |                                                                                               | HIDBSWDM_PI_XXXXYYY_N_NoModel_NoModel_YYYY_DDDThhmmss.machine                         |        |                             |  |  |  |  |  |
|                                         |                                                                                               | from directory                                                                        |        |                             |  |  |  |  |  |
|                                         |                                                                                               | /home/hmcsops/HPMCS/SESSION/current/data/CMD/STACKS/OBSM/HIDBSWDM                     |        |                             |  |  |  |  |  |
|                                         |                                                                                               | as indicated by the OBSM engineer                                                     |        |                             |  |  |  |  |  |
| *************************************** |                                                                                               | THEODERNE                                                                             |        |                             |  |  |  |  |  |
|                                         |                                                                                               | <pre>IMPORTANT:  XXXXYYYY = Image ID(X) and Version(Y) - depend on</pre>              |        |                             |  |  |  |  |  |
|                                         |                                                                                               | image used for stack generation                                                       |        |                             |  |  |  |  |  |
|                                         |                                                                                               | YYYY_DDD hhmmss - depend on stack generation time                                     |        |                             |  |  |  |  |  |
|                                         |                                                                                               | <pre>machine - depends on the name of the machine used for<br/>stack generation</pre> |        |                             |  |  |  |  |  |
|                                         |                                                                                               |                                                                                       |        |                             |  |  |  |  |  |

Status : Version 6 - Updated Last Checkin: 14/04/2011

Doc No. :PT-HMOC-OPS-FOP-6001-OPS-OAH
Fop Issue : 3.1
Issue Date: 05/09/11

Load HIFI DPU OBS in instrument Rescue mode

File: H\_FCP\_OBS\_3112.xls
Author: n.krusenstiern-hp

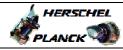

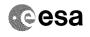

| Step<br>No.                             | Time | Activity/Remarks                                                                                                    | TC/TLM | Display/ Branch | AIT Comment  |
|-----------------------------------------|------|----------------------------------------------------------------------------------------------------|--------|-----------------|--------------|
|                                         | 1146 | File name example                                                                                                    | 20/120 |                 | 1111 COMMETT |
|                                         |      | HIDBSWDM_PI_0002001_N_NoModel_NoModel_2007_254T123300.sun043                                                                                                    |        |                 |              |
| 2.1.2                                   |      | ELSE<br>HIFI Redundant                                                                                                    |        |                 |              |
|                                         |      | Select file                                                                                                    |        |                 |              |
|                                         |      | HIDBSWDR_PI_XXXXYYY_N_NoModel_NoModel_YYYY_DDDThhmmss.machine                                                                                                    |        |                 |              |
|                                         |      | from directory  /home/hmcsops/HPMCS/SESSION/current/data/CMD/STACKS/OBSM/HIDBSWDR                                                                                                    |        |                 |              |
|                                         |      | as indicated by the OBSM engineer                                                                                                    |        |                 |              |
|                                         |      | <pre>IMPORTANT:  XXXXYYYY = Image ID(X) and Version(Y) - depend on image used for stack generation</pre>                                                                                       |        |                 |              |
|                                         |      | YYYY_DDD hhmmss - depend on stack generation time machine - depends on the name of the machine used for                                                                                        |        |                 |              |
|                                         |      | stack generation  File name example                                                                                                    |        |                 |              |
| too too too too too too too too too too |      | HIDBSWDR_PI_0006001_N_NoModel_NoModel_2011_101T172103.<br>ws044                                                                                                    |        |                 |              |
| 2.2                                     |      | Check memory load command stack loaded                                                                                                    |        |                 |              |
|                                         |      | For HIFI OBS v.6.5.3:  The start address of the HIDBSWDM/HIDBSWDR memory image used for memory load command stack generation is 00.4000 hex, and the last address in the image is 02.3FFF hex. |        |                 |              |
|                                         |      | NO offset has to be applied to the memory image for OBS upload in DM.  Consequently, the first address to be loaded is                                                                         |        |                 |              |
|                                         |      | 00.4000 hex, and the last address is 02.3FFF hex:  Start Address = 00.4000 hex  End Address = 02.3FFF hex  Length = 02.0000 hex                                                                |        |                 |              |
|                                         |      | <pre>IMPORTANT: # of TCs, Address and Length values in the following sub-steps are applicable to HIFI OBS v.6.5.3</pre>                                                                        |        |                 |              |
| 2.2.1                                   |      | Check number of memory load commands in the stack                                                                                                    |        |                 |              |
|                                         |      | Check that loaded stack contains:<br>2304 TCs XC000998 for OBS v.6.5.3                                                                                                    |        |                 |              |
|                                         |      |                                                                                                    |        |                 |              |

Status : Version 6 - Updated Last Checkin: 14/04/2011

st Checkin: 14/04/2011 Page 5 of 8

Doc No. :PT-HMOC-OPS-FOP-6001-OPS-OAH Fop Issue : 3.1 05/09/11 Issue Date:

Load HIFI DPU OBS in instrument Rescue mode

File: H\_FCP\_OBS\_3112.xls Author: n.krusenstiern-hp

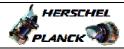

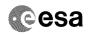

| Step<br>No. | Time | Activity/Remarks                                                                                | TC/TLM                                  | Display/ Branch | AIT Commen                              |
|-------------|------|-------------------------------------------------------------------------------------------------|-----------------------------------------|-----------------|-----------------------------------------|
| 2.2.2       |      | Check Memory ID                                                                                 |                                         |                 |                                         |
|             |      | oneon nemoty 15                                                                                 |                                         |                 |                                         |
|             |      |                                                                                                 |                                         |                 |                                         |
|             |      |                                                                                                 |                                         |                 |                                         |
|             |      | Display the Manual Stack in 'Full mode' and check that                                          |                                         |                 |                                         |
|             |      | the Memory ID parameter in the XC000998 commands is                                             |                                         |                 |                                         |
|             |      | set to 11 hex:                                                                                  |                                         |                 |                                         |
|             |      | Memory ID = 11 hex                                                                              |                                         |                 |                                         |
|             |      |                                                                                                 |                                         |                 |                                         |
|             |      | Note:<br>The Memory ID of the target memory device is stored in                                 |                                         |                 |                                         |
|             |      | the MSB of the 16-bit long Mem ID TC parameter.                                                 |                                         |                 |                                         |
|             |      | The LSB of the same parameter carries the most significant 8 bits of the Start Address.         |                                         |                 |                                         |
|             |      |                                                                                                 |                                         |                 |                                         |
|             |      |                                                                                                 |                                         |                 |                                         |
|             |      | Execute Telecommand HIFI Memory Load                                                            | XC000998                                | TC              |                                         |
|             |      |                                                                                                 |                                         |                 |                                         |
|             |      | Command Parameter(s):  Memory ID XH000998                                                       | 11xx hex                                |                 |                                         |
|             |      | Start Address XH001998                                                                          | <hex> (Def)</hex>                       |                 |                                         |
|             |      | Length of Block XH003998                                                                        | <dec> (Def)</dec>                       |                 |                                         |
|             |      | Var length octet string XH004998  Checksum XH005998                                             | <hex> (Def)<br/><hex> (Def)</hex></hex> |                 |                                         |
|             |      |                                                                                                 | (202)                                   |                 |                                         |
|             |      | TC Control Flags :  GBM IL DSE                                                                  |                                         |                 |                                         |
|             |      | Y                                                                                               |                                         |                 |                                         |
|             |      | Subsch. ID : 30                                                                                 |                                         |                 |                                         |
|             |      | Det. descr. : Load HIFI Memory Using Absolute<br>Addresses                                      |                                         |                 |                                         |
|             |      |                                                                                                 |                                         |                 |                                         |
|             |      | This Telecommand will not be included in the export                                             |                                         |                 |                                         |
|             |      | into refecondand will not be included in the export                                             |                                         |                 |                                         |
|             |      |                                                                                                 |                                         |                 |                                         |
| .2.3        |      | Check start address and length of first command in the stack                                    |                                         |                 |                                         |
|             |      |                                                                                                 |                                         |                 |                                         |
|             |      |                                                                                                 |                                         |                 |                                         |
|             |      |                                                                                                 |                                         |                 |                                         |
|             |      | With the Manual Stack in 'Full mode', check the Start                                           |                                         |                 | *************************************** |
|             |      | Address and Length in the first XC000998 command:                                               |                                         |                 |                                         |
|             |      | Start Address = 00.4000 hex                                                                     |                                         |                 |                                         |
|             |      | Length = 57 dec                                                                                 |                                         |                 |                                         |
|             |      | Note:                                                                                           |                                         |                 |                                         |
|             |      | The Memory ID of the target memory device is stored in                                          |                                         |                 |                                         |
|             |      | the MSB of the 16-bit long Mem ID TC parameter. The LSB of the same parameter carries the most  |                                         |                 |                                         |
|             |      | significant 8 bits of the Start Address.                                                        |                                         |                 |                                         |
|             |      |                                                                                                 |                                         |                 |                                         |
|             |      |                                                                                                 |                                         |                 |                                         |
|             |      | Execute Telecommand HIFI Memory Load                                                            | XC000998                                | TC              |                                         |
|             |      | HIFT MEMOLY HORU                                                                                | 10000990                                |                 |                                         |
|             |      | Command Parameter(s):  Memory ID XH000998                                                       | 1100 <hex></hex>                        |                 |                                         |
|             |      | Memory ID XH000998<br>Start Address XH001998                                                    | 1100 <hex></hex>                        |                 |                                         |
|             |      | Length of Block XH003998                                                                        | 57 <dec></dec>                          |                 |                                         |
|             |      | Var length octet string XH004998  Checksum XH005998                                             | patch data calculated by OBSM           |                 |                                         |
|             |      |                                                                                                 |                                         |                 |                                         |
|             |      |                                                                                                 |                                         |                 |                                         |
|             |      | TC Control Flags :                                                                              |                                         |                 |                                         |
|             |      |                                                                                                 |                                         |                 |                                         |
|             |      | TC Control Flags :  GBM IL DSE Y Subsch. ID : 30                                                |                                         |                 |                                         |
|             |      | TC Control Flags :  GBM IL DSE Y                                                                |                                         |                 |                                         |
|             |      | TC Control Flags :  GBM IL DSE Y  Subsch. ID : 30 Det. descr. : Load HIFI Memory Using Absolute |                                         |                 |                                         |
|             |      | TC Control Flags :  GBM IL DSE Y  Subsch. ID : 30 Det. descr. : Load HIFI Memory Using Absolute |                                         |                 |                                         |

Status : Version 6 - Updated Last Checkin: 14/04/2011

Doc No. :PT-HMOC-OPS-FOP-6001-OPS-OAH
Fop Issue : 3.1
Issue Date: 05/09/11

Load HIFI DPU OBS in instrument Rescue mode

File: H\_FCP\_OBS\_3112.xls
Author: n.krusenstiern-hp

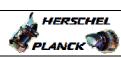

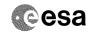

| Step<br>No. | Time | Activity/Remarks                                                                                      | TC/TLM                                  | Display/ Branch | AIT Comment |
|-------------|------|----------------------------------------------------------------------------------------------------|-----------------------------------------|-----------------|-------------|
| 2.2.4       | TIME |                                                                                                    |                                         | Propray/ Branch | HII COMMENC |
| 2.2.4       |      | Check start address and length of last command in the stack                                           |                                         |                 |             |
|             |      |                                                                                                    |                                         |                 |             |
|             |      |                                                                                                    |                                         |                 |             |
|             |      | With the Manual Stack in 'Full mode', check the Start                                                 |                                         |                 |             |
|             |      | Address and Length in the last XC000998 command:                                                      |                                         |                 |             |
|             |      | Start Address = 2.3FC9 hex                                                                            |                                         |                 |             |
|             |      | Length = 55 dec                                                                                       |                                         |                 |             |
|             |      | Note: The Memory ID of the target memory device is stored in                                          |                                         |                 |             |
|             |      | the MSB of the 16-bit long Mem ID TC parameter. The LSB of the same parameter carries the most        |                                         |                 |             |
|             |      | significant 8 bits of the Start Address.                                                              |                                         |                 |             |
|             |      |                                                                                                    |                                         |                 |             |
|             |      | Execute Telegermand                                                                                   |                                         | TO              |             |
|             |      | Execute Telecommand HIFI Memory Load                                                                  | XC000998                                | TC              |             |
|             |      | Command Parameter(s) :                                                                                |                                         |                 |             |
|             |      | Memory ID XH000998                                                                                    | 1102 <hex> 3FC9 <hex></hex></hex>       |                 |             |
|             |      | Length of Block XH003998                                                                              | 55 <dec></dec>                          |                 |             |
|             |      | Var length octet string XH004998<br>Checksum XH005998                                                 | <pre>patch data <hex> (Def)</hex></pre> |                 |             |
|             |      | TC Control Flags :                                                                                    |                                         |                 |             |
|             |      | GBM IL DSE<br>Y                                                                                       |                                         |                 |             |
|             |      | Subsch. ID : 30                                                                                       |                                         |                 |             |
|             |      | Det. descr. : Load HIFI Memory Using Absolute<br>Addresses                                            |                                         |                 |             |
|             |      |                                                                                                    |                                         |                 |             |
|             |      | This Telecommand will not be included in the export                                                   |                                         |                 |             |
|             |      |                                                                                                    |                                         |                 |             |
| 2.2.5       |      | Check DM page boundaries not violated by the memory load commands                                     |                                         |                 |             |
|             |      |                                                                                                    |                                         |                 |             |
|             |      |                                                                                                    |                                         |                 |             |
|             |      | IMPORTANT:                                                                                            |                                         |                 |             |
|             |      | Check that the OBSM generated memory load commands                                                    |                                         |                 |             |
|             |      | respect the DM page boundaries.                                                                       |                                         |                 |             |
|             |      | A DM page is 1024 words (400 hex words)large, where a DM word is 32-bit long.                         |                                         |                 |             |
|             |      | The DM starts at address 00.0000 hex.                                                                 |                                         |                 |             |
|             |      | THE DA SCALES AT AUGIESS VI.VVVV HEA.                                                                 |                                         |                 |             |
|             |      |                                                                                                    |                                         |                 |             |
| 3           |      | Upload HIFI OBS image in DM                                                                           |                                         | Next Step:      |             |
|             |      |                                                                                                    |                                         |                 |             |
|             |      |                                                                                                    |                                         |                 |             |
|             |      | Uplink the XC000998 memory load commands with ARM-GO                                                  |                                         |                 |             |
|             |      |                                                                                                    |                                         |                 |             |
|             |      | For each TC XC000998 successfuly executed on-board, a TM(1,1) and TM(1,7) packet shall be received on |                                         |                 |             |
|             |      | ground.                                                                                               |                                         |                 |             |
|             |      |                                                                                                    |                                         |                 |             |
| 3.1         |      | IF                                                                                                    |                                         |                 |             |
| ٠. ـ        |      | HIFI Prime                                                                                            |                                         |                 |             |
|             |      |                                                                                                    |                                         |                 |             |
|             |      |                                                                                                    |                                         |                 |             |
| 1           |      |                                                                                                    |                                         | 1               |             |

Status : Version 6 - Updated Last Checkin: 14/04/2011

Last Checkin: 14/04/2011

Doc No. :PT-HMOC-OPS-FOP-6001-OPS-OAH
Fop Issue: 3.1
Issue Date: 05/09/11

Load HIFI DPU OBS in instrument Rescue mode

File: H\_FCP\_OBS\_3112.xls Author: n.krusenstiern-hp

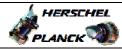

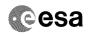

Page 8 of 8

| Sten | Step Step        |                                                       |                                                                                                 |        |                   |             |  |  |
|------|------------------|-------------------------------------------------------|-------------------------------------------------------------------------------------------------|--------|-------------------|-------------|--|--|
| No.  | Time             | Activ                                                 | ity/Remarks                                                                                     | TC/TLM | Display/ Branch   | AIT Comment |  |  |
|      |                  | Verify Packet Reception                               |                                                                                                 |        |                   |             |  |  |
|      |                  | HIFI_TC_acceptance_OK<br>Packet Mnemonic :            | H_Accepted                                                                                      |        |                   |             |  |  |
|      |                  | APID : Type : Subtype :                               | 1024<br>1<br>1                                                                                  |        |                   |             |  |  |
|      |                  | PI1 :<br>PI2 :                                        |                                                                                                 |        |                   |             |  |  |
|      |                  | Verify Packet Reception                               |                                                                                                 |        |                   |             |  |  |
|      |                  | HIFI_TC_execution_OK<br>Packet Mnemonic :<br>APID :   | H_Completed<br>1024                                                                             |        |                   |             |  |  |
|      |                  | Type : Subtype : PI1 :                                | 1<br>7                                                                                          |        |                   |             |  |  |
|      |                  | PI2 :                                                 |                                                                                                 |        |                   |             |  |  |
| 3.2  |                  | IF<br>HIFI Redundant                                  |                                                                                                 |        |                   |             |  |  |
|      |                  |                                                       |                                                                                                 |        |                   |             |  |  |
|      |                  | Verify Packet Reception                               |                                                                                                 |        |                   |             |  |  |
|      |                  | HIFI_R_TC_acceptance_OK<br>Packet Mnemonic :          | H_Accepted                                                                                      |        |                   |             |  |  |
|      |                  | APID :<br>Type :<br>Subtype :                         | 1025<br>1<br>1                                                                                  |        |                   |             |  |  |
|      |                  | PI1 :<br>PI2 :                                        |                                                                                                 |        |                   |             |  |  |
|      |                  | Verify Packet Reception                               |                                                                                                 |        |                   |             |  |  |
|      |                  | HIFI_R_TC_execution_OK<br>Packet Mnemonic :<br>APID : | H_Completed<br>1025                                                                             |        |                   |             |  |  |
|      |                  | Type :<br>Subtype :<br>PI1 :                          | 1 7                                                                                             |        |                   |             |  |  |
|      |                  | PI2 :                                                 |                                                                                                 |        |                   |             |  |  |
| 4    |                  | RETURN to calling proc. H_FCP_HIF_NLBM or H_FCP_      | HIF RLBM                                                                                        |        | Next Step:<br>END |             |  |  |
|      |                  |                                                       | _                                                                                               |        |                   |             |  |  |
|      |                  | IMPORTANT:                                            |                                                                                                 |        |                   |             |  |  |
|      |                  |                                                       | m DM to PM-Low executed in<br>HIF_RLBM, <b>dump</b> the HFI DPU <b>new</b><br>ing FOP procedure |        |                   |             |  |  |
|      |                  | End of Company                                        |                                                                                                 |        |                   |             |  |  |
|      |                  | End of Sequence  End of                               | Procedure                                                                                       |        |                   |             |  |  |
|      | End of Flocedule |                                                       |                                                                                                 |        |                   |             |  |  |

Status : Version 6 - Updated Last Checkin: 14/04/2011

Last Checkin: 14/04/2011